## ? **2024** ! )

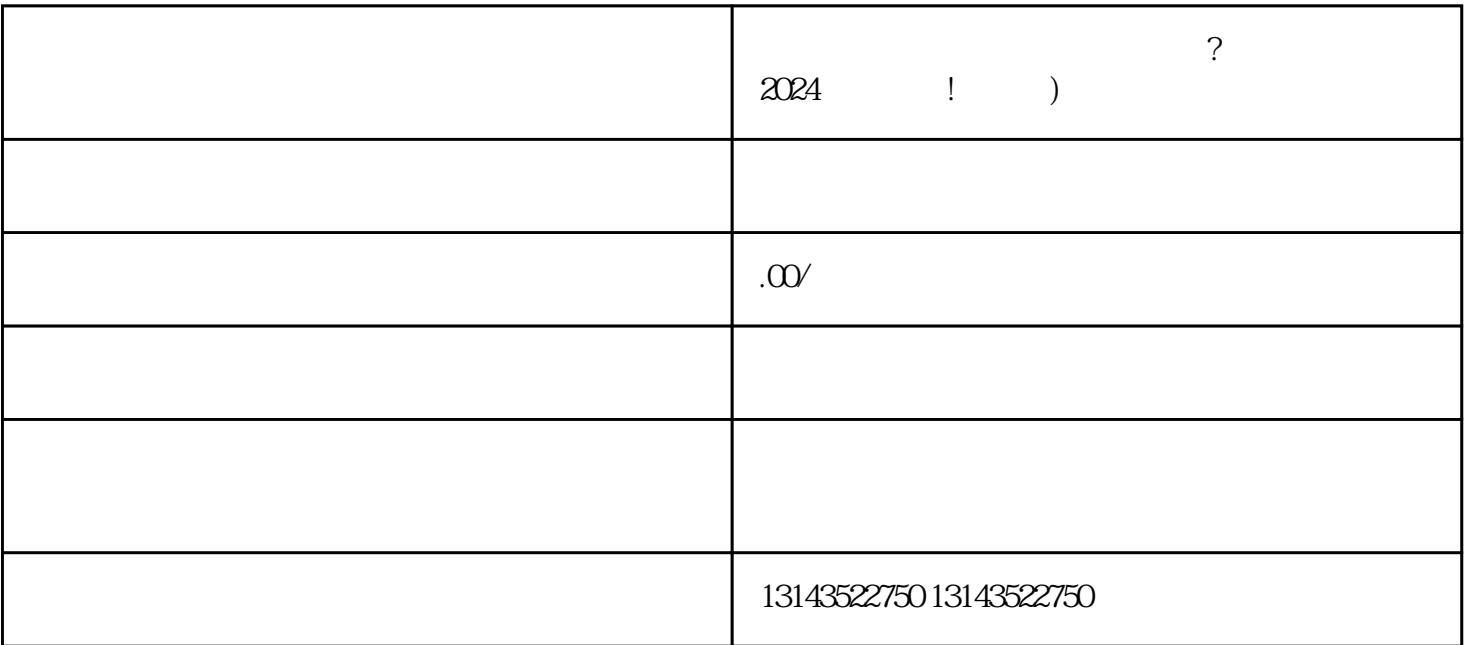

作为抖音蓝V认证服务商,我们具备丰富的抖音入驻经验和技巧,能够帮助用户顺利完成抖音平台的入

 $APP$ , "+"  $*$ exiao, protestantexiao, protestantexiao, protestantexiao, protestantes e a protestantes e a protestantes e a p  $\alpha$  and  $\alpha$  is the contract of  $\alpha$ 

 $a \rightarrow a$ ", and "we can consider the constant of  $a \rightarrow b$ ", and "we can consider the "we can consider the "we can consider the "we can consider the "we can consider the "we can consider the "we can consider the "we can conside

的个人或企业资料。这些资料包括身份证明、手机号码、银行账户等.

## 抖音蓝V认证服务 抖音入驻流程 抖音报白操作 上架小黄车技巧

 $V$   $V$  5

 $\overline{\mathsf{V}}$  $V$  $\overline{\mathsf{V}}$ 

 $V$  $V$ 

 $V$ 

 $V$  $V$ 蓝V账号需要遵守什么规定?

蓝V账号需要严格遵守抖音的用户行为规范和社区规则,不得发布违法、涉黄、诈骗等违反法律法规和  $V$ 蓝V账号的影响力如何评判?

蓝V账号的影响力通常通过粉丝数量、内容质量、互动表现等指标来评判。另外,蓝V账号在推动社会进